## Протокол заседания апелляционной комиссии

## Муниципального этапа Всероссийской олимпиады школьников по математике от «22» ноября 2018 года

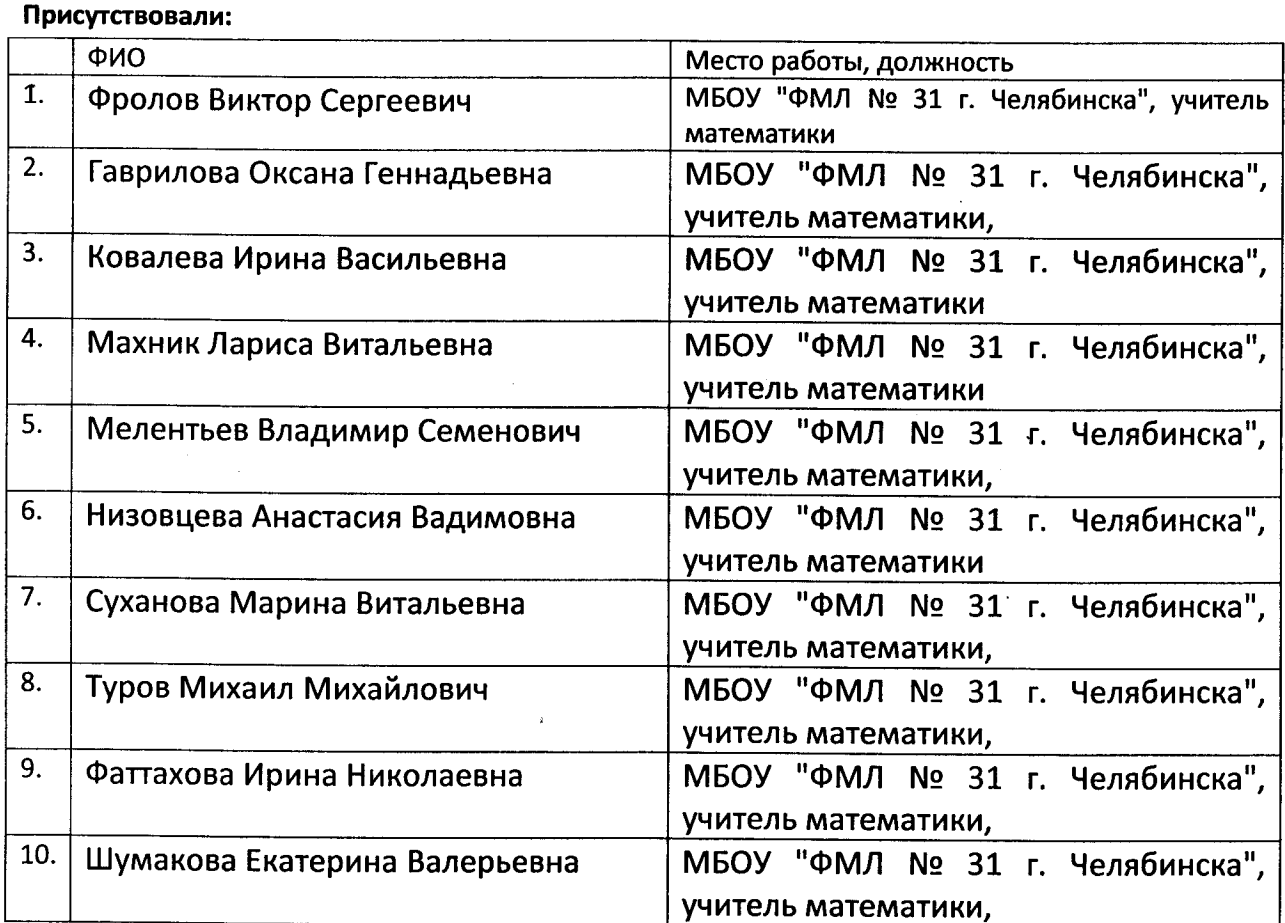

Рассмотрели 94 заявлений участников олимпиады о пересмотре проверенных работ муниципального этапа всероссийской олимпиады по математике.

Проанализировав претензии заявителей и результаты проверки работ, постановили:

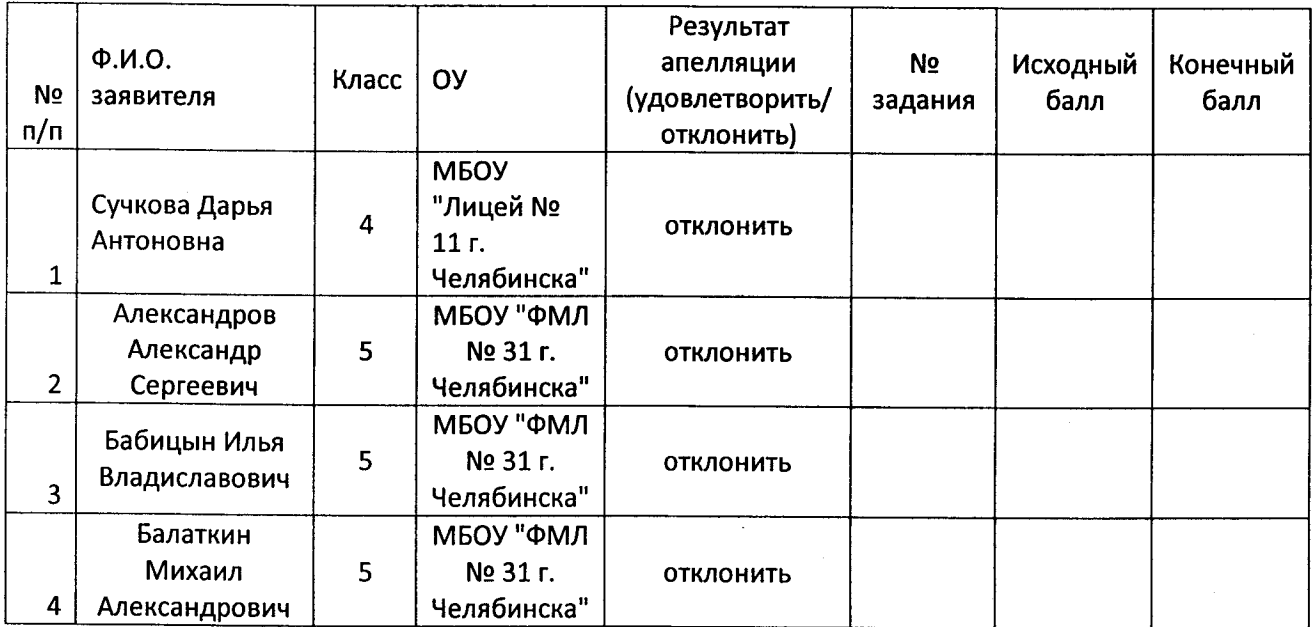

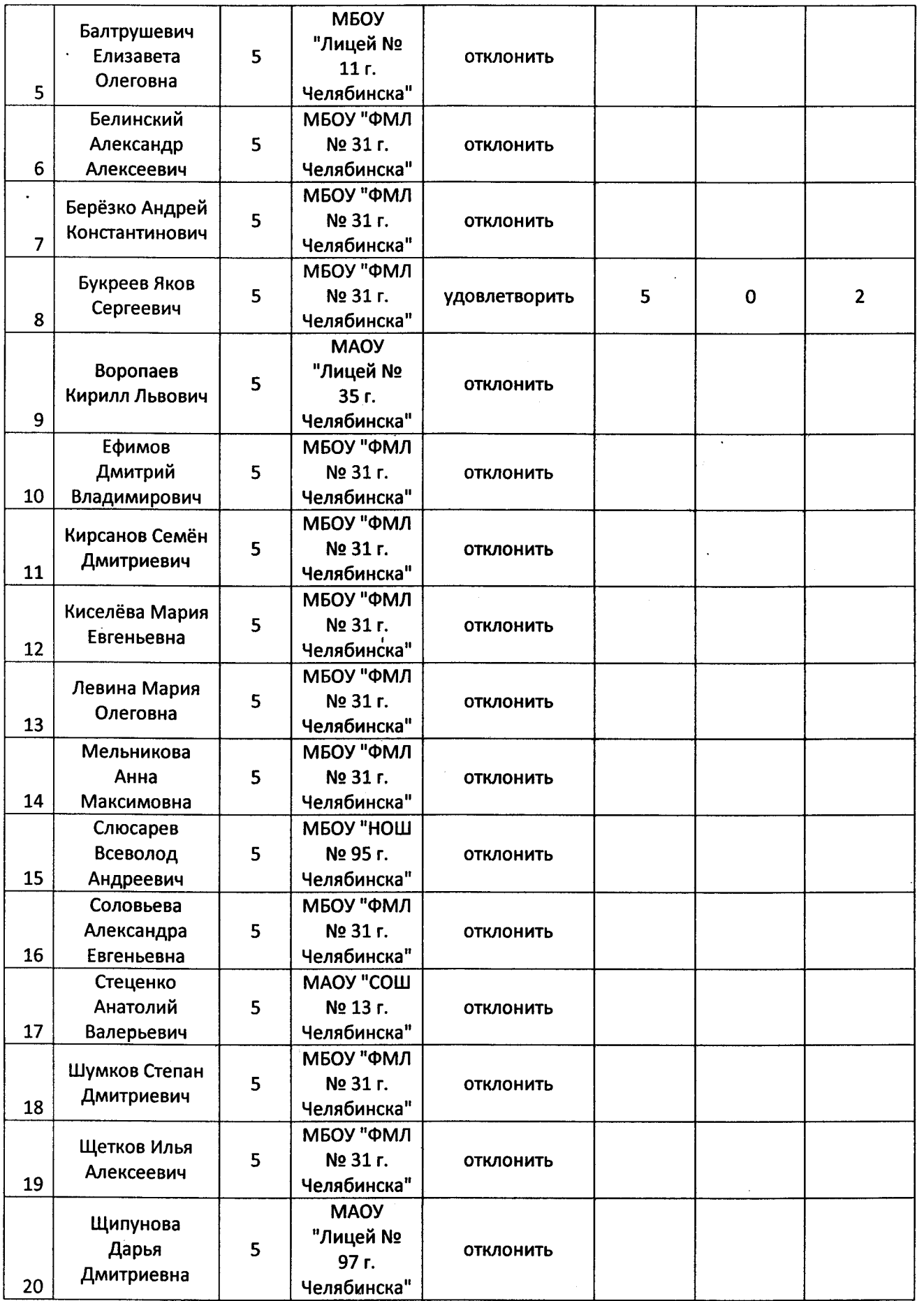

 $\frac{1}{2}$ 

 $\sim$ 

 $\frac{1}{2}$ 

 $\sim$ 

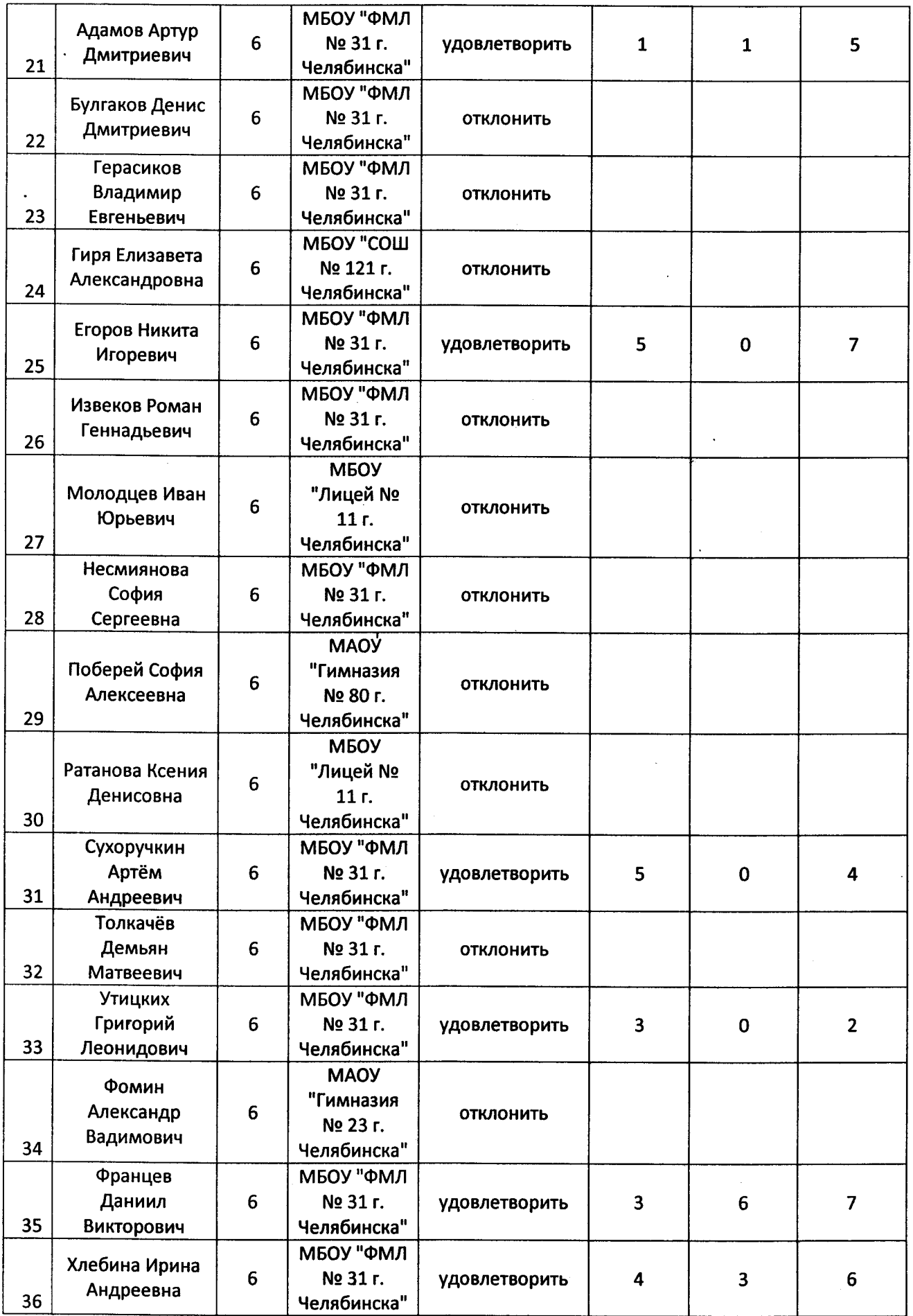

ż

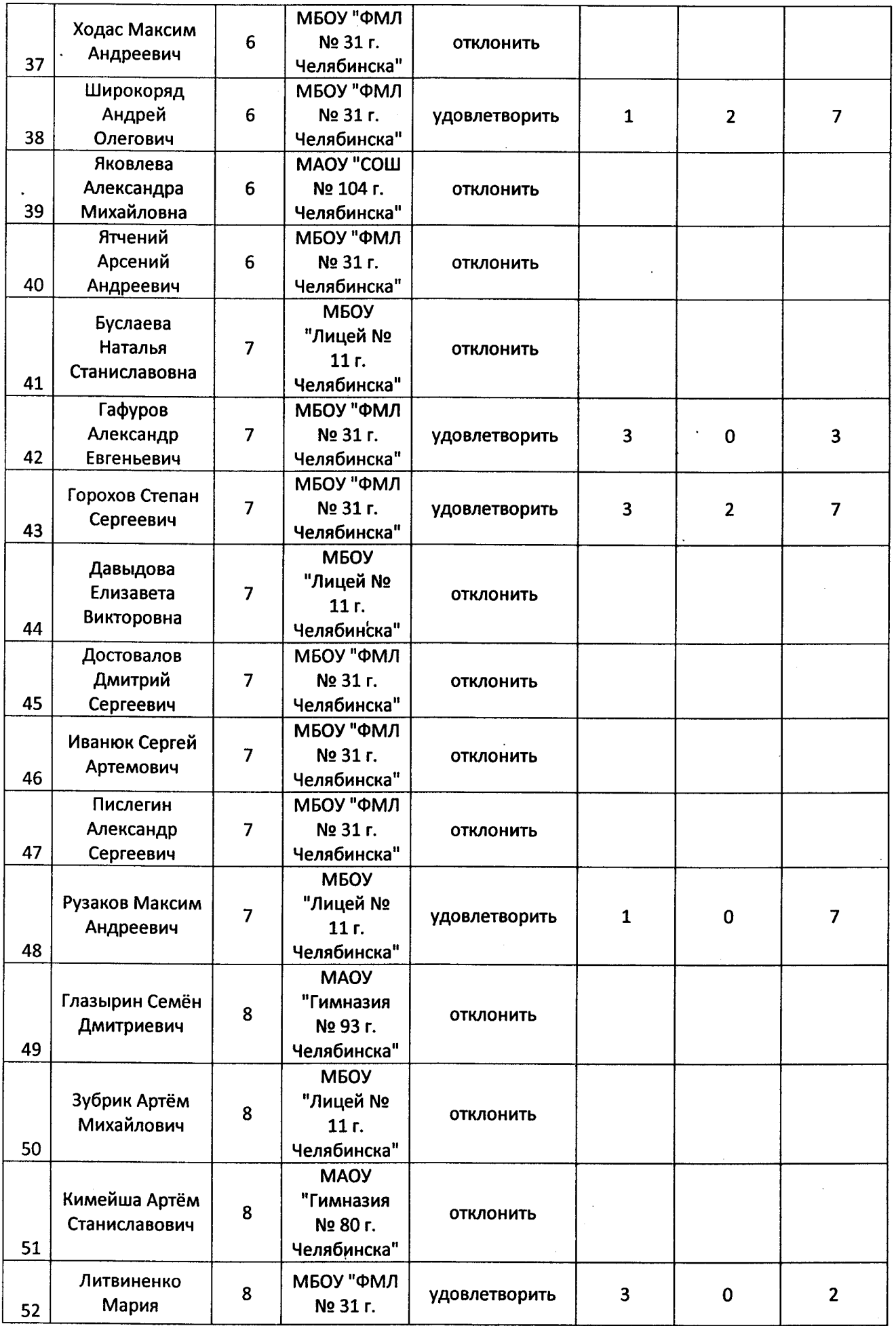

 $\mathcal{L}^{\text{max}}_{\text{max}}$ 

 $\bar{z}$ 

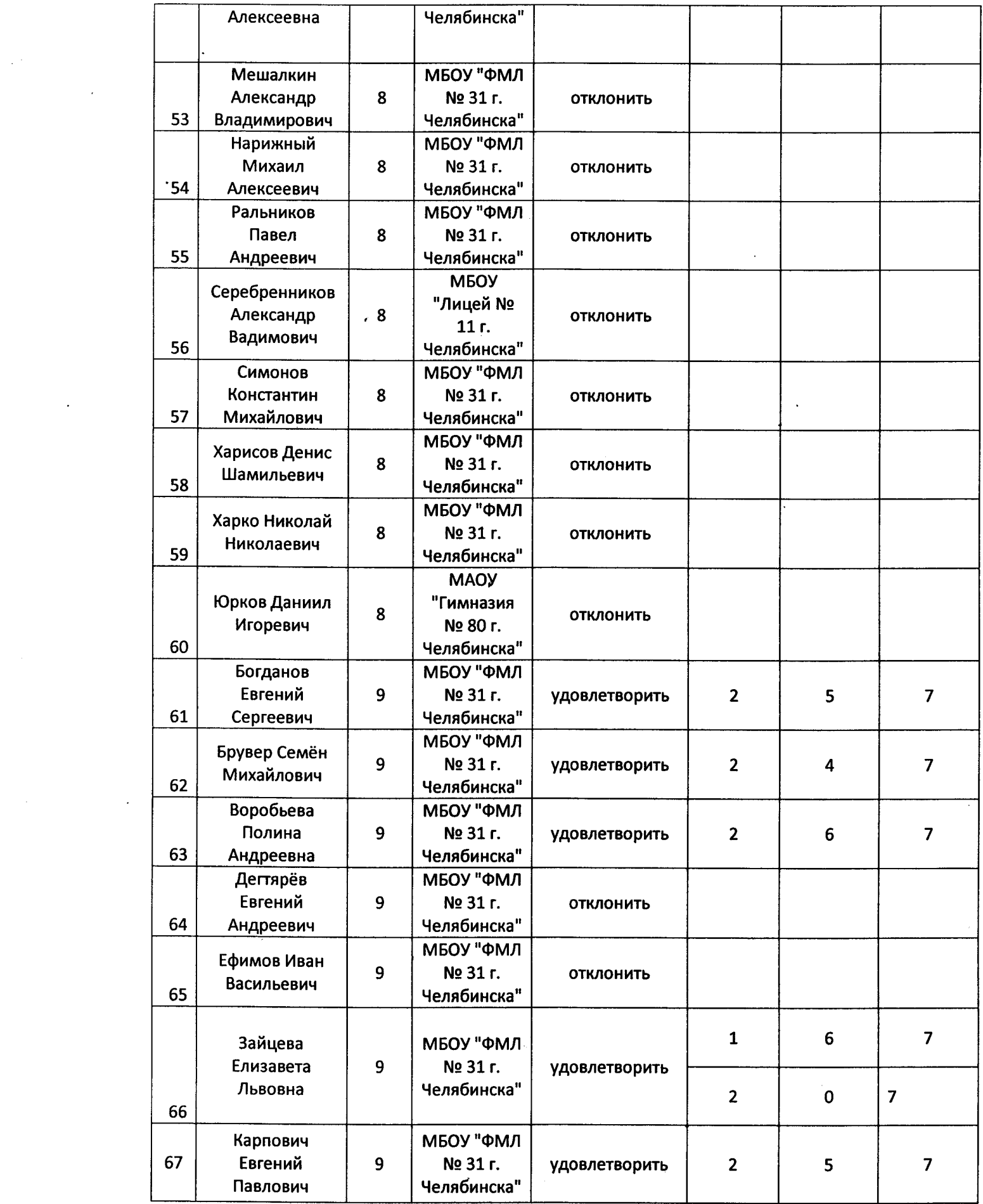

ģ

 $\frac{1}{2} \sum_{i=1}^{n} \frac{1}{i} \sum_{j=1}^{n} \frac{1}{j} \sum_{j=1}^{n} \frac{1}{j} \sum_{j=1}^{n} \frac{1}{j} \sum_{j=1}^{n} \frac{1}{j} \sum_{j=1}^{n} \frac{1}{j} \sum_{j=1}^{n} \frac{1}{j} \sum_{j=1}^{n} \frac{1}{j} \sum_{j=1}^{n} \frac{1}{j} \sum_{j=1}^{n} \frac{1}{j} \sum_{j=1}^{n} \frac{1}{j} \sum_{j=1}^{n} \frac{1}{j} \sum_{j=1}^{n$ 

 $\frac{1}{2}$ 

 $\frac{1}{2}$ 

 $\mathcal{L}_{\text{max}}$ 

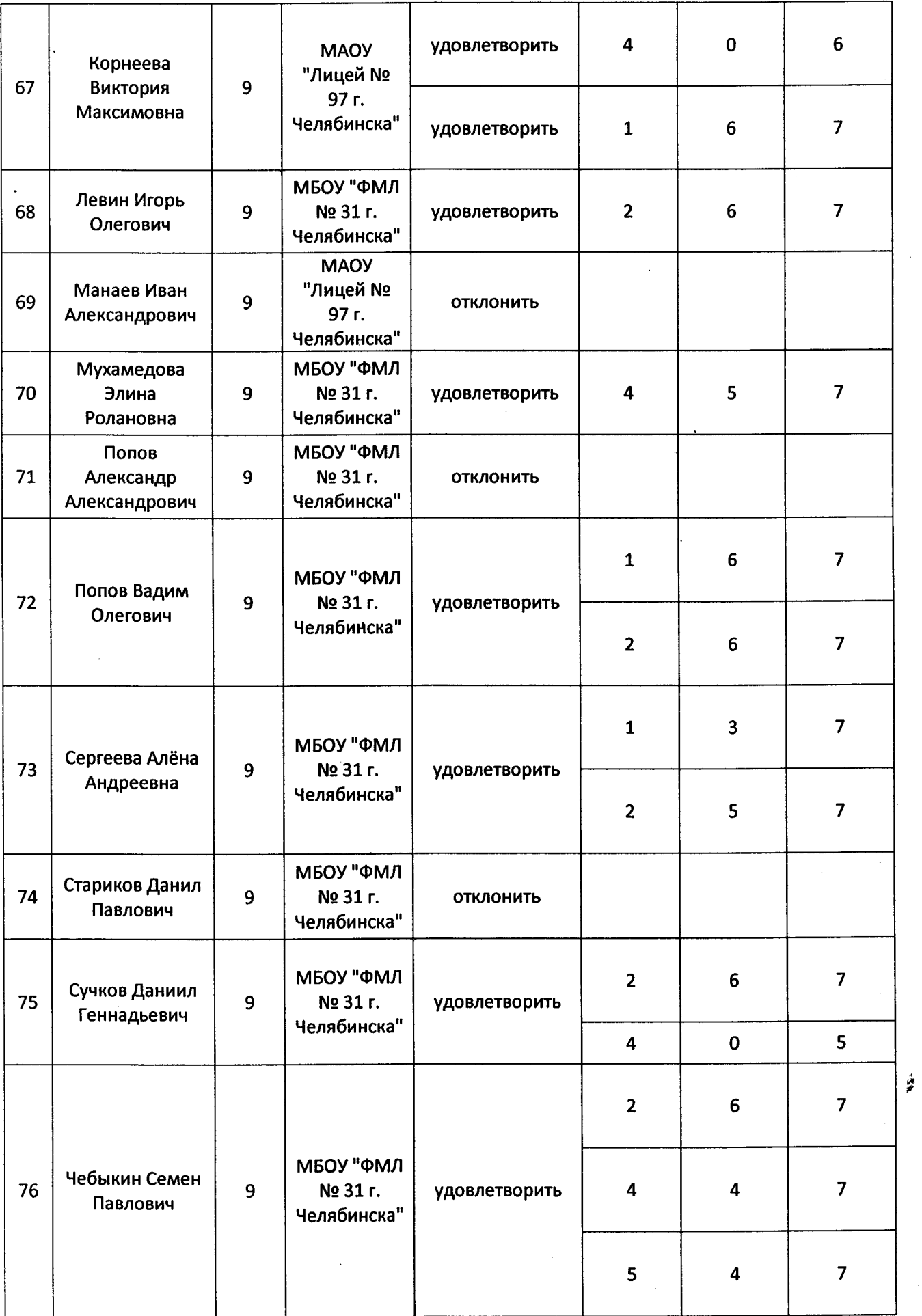

 $\ddot{\phantom{0}}$ 

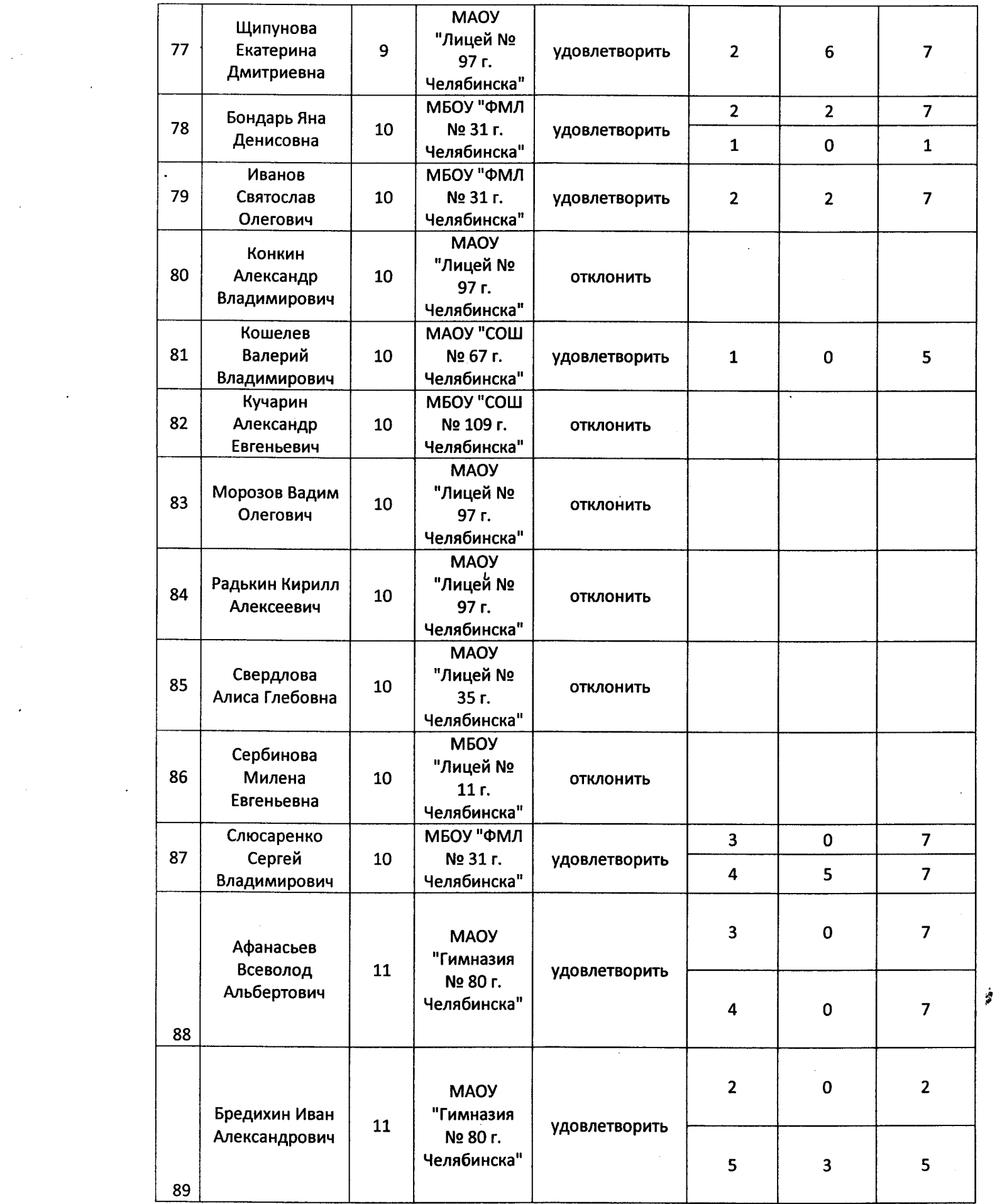

 $\frac{1}{2} \left( \frac{1}{2} \right)$ 

 $\frac{1}{2} \sum_{i=1}^{n} \frac{1}{2} \sum_{j=1}^{n} \frac{1}{2} \sum_{j=1}^{n} \frac{1}{2} \sum_{j=1}^{n} \frac{1}{2} \sum_{j=1}^{n} \frac{1}{2} \sum_{j=1}^{n} \frac{1}{2} \sum_{j=1}^{n} \frac{1}{2} \sum_{j=1}^{n} \frac{1}{2} \sum_{j=1}^{n} \frac{1}{2} \sum_{j=1}^{n} \frac{1}{2} \sum_{j=1}^{n} \frac{1}{2} \sum_{j=1}^{n} \frac{1}{2} \sum_{j=1}^{n$ 

 $\frac{1}{2}$ 

 $\mathcal{L}_{\mathcal{A}}$ 

 $\label{eq:2} \frac{1}{2} \sum_{i=1}^n \frac{1}{2} \sum_{j=1}^n \frac{1}{2} \sum_{j=1}^n \frac{1}{2} \sum_{j=1}^n \frac{1}{2} \sum_{j=1}^n \frac{1}{2} \sum_{j=1}^n \frac{1}{2} \sum_{j=1}^n \frac{1}{2} \sum_{j=1}^n \frac{1}{2} \sum_{j=1}^n \frac{1}{2} \sum_{j=1}^n \frac{1}{2} \sum_{j=1}^n \frac{1}{2} \sum_{j=1}^n \frac{1}{2} \sum_{j=1}^n \frac{1}{$ 

 $\mathcal{L}(\mathcal{A})$  and  $\mathcal{L}(\mathcal{A})$ 

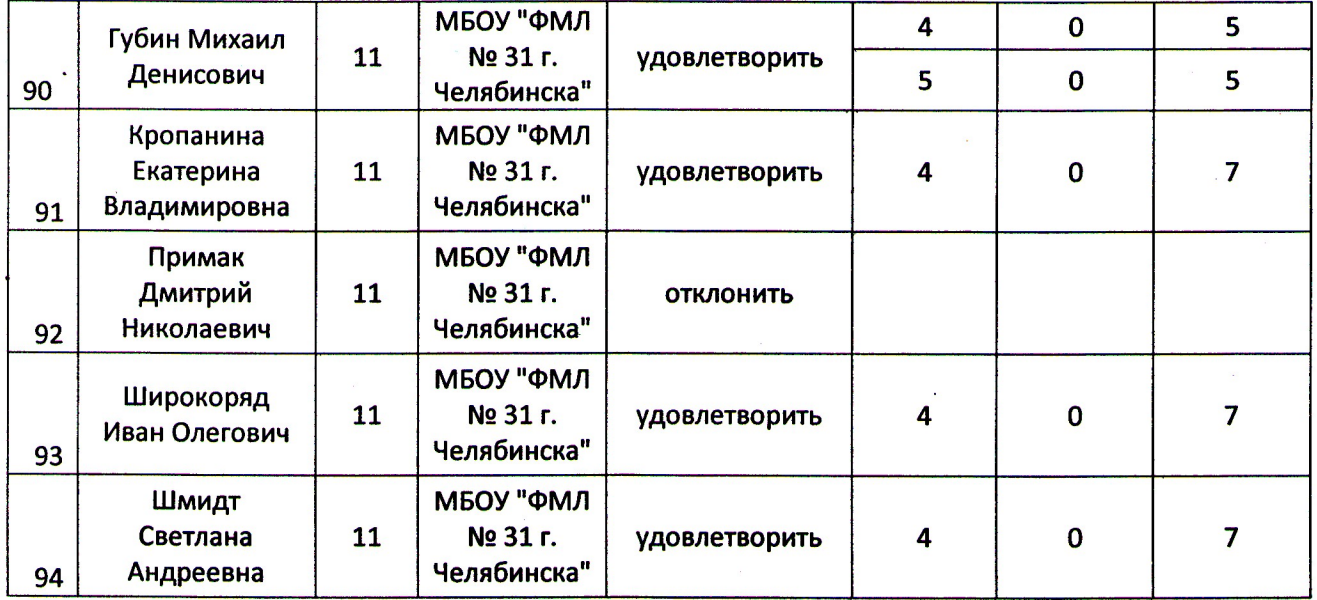

Председатель апелляционной комиссии: Фролов комиссии: апелляционной Члены

 $\beta$   $\mathcal{C}$  $k$  $\nu$  $568$  $U.A$  $\mathcal{K}_{\mathcal{O}}\mathcal{K}_{\mathcal{P}}$  $1.13.$ MBMe Marneek  $\mathcal{U}$ o 10UTLOR B  $\mathcal{C}$ . Verb Нu Cura  $M$  $B$ poh Patraroba  $U$ , H. Ulmnaroba  $6B$